hsa-miR-548b-3p

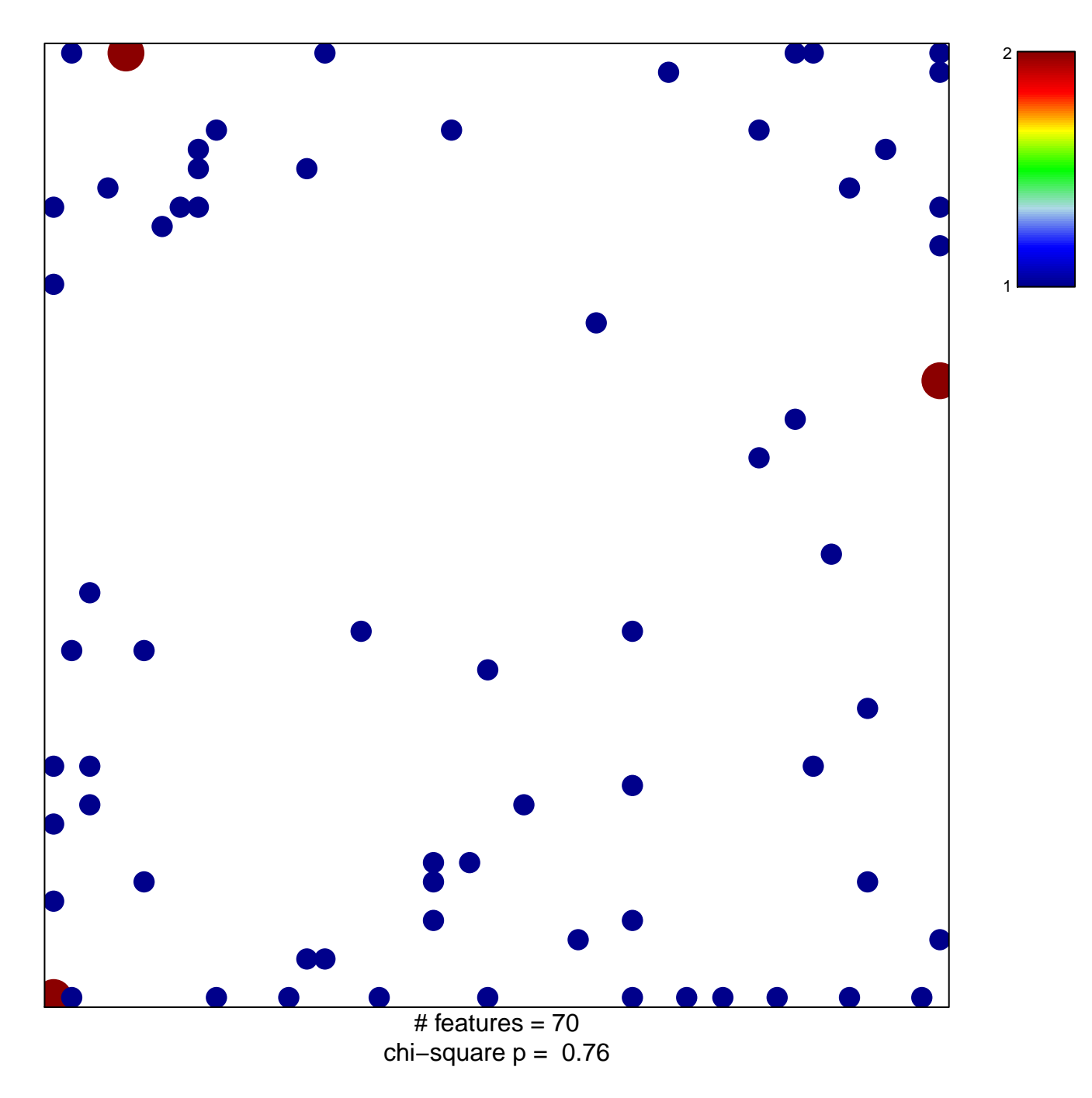

## hsa-miR-548b-3p

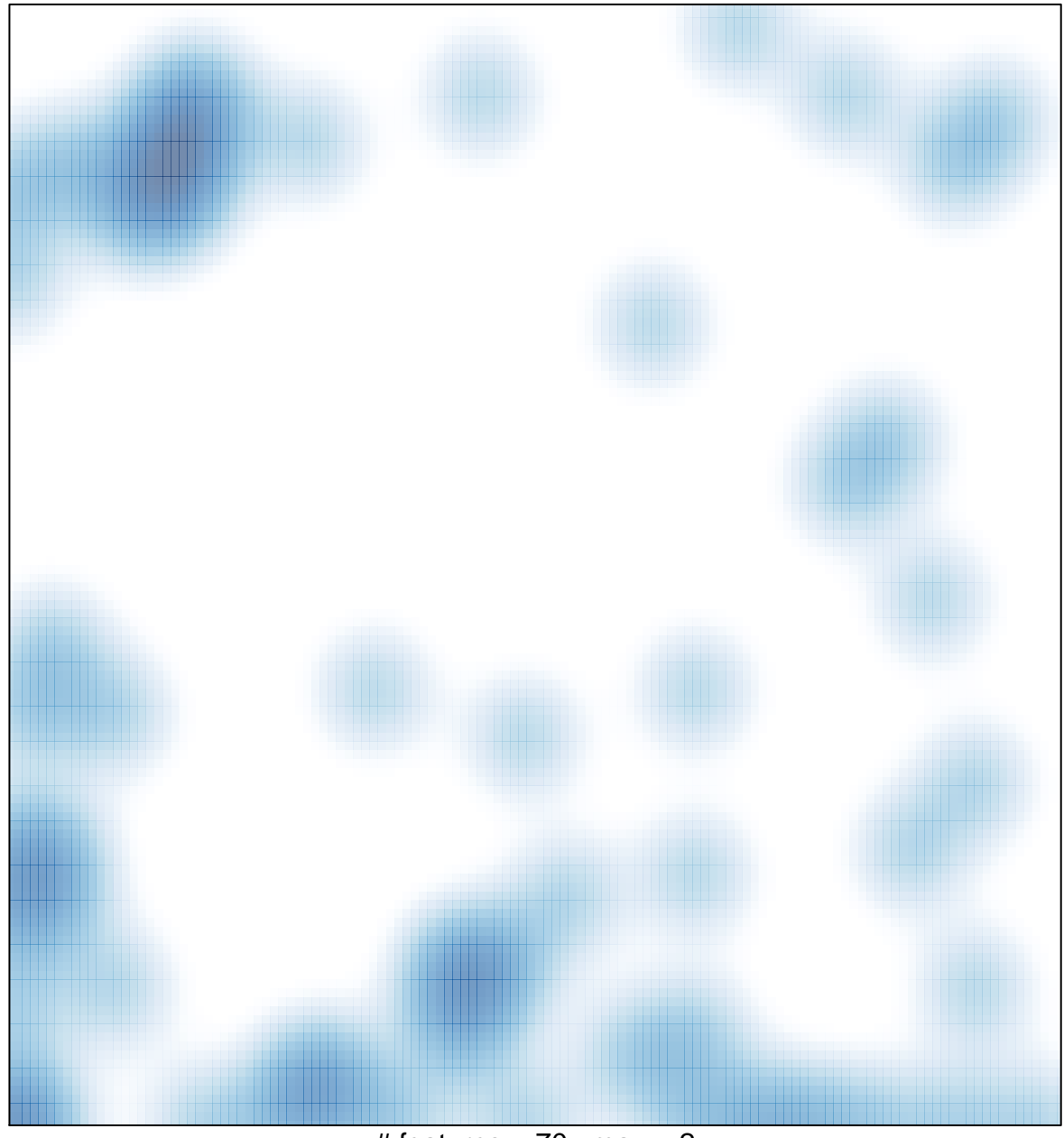

# features =  $70$ , max =  $2$